Avaliação de Desempenho

PASSO A PASSO

# **PÁGINA INICIAL RHnet**

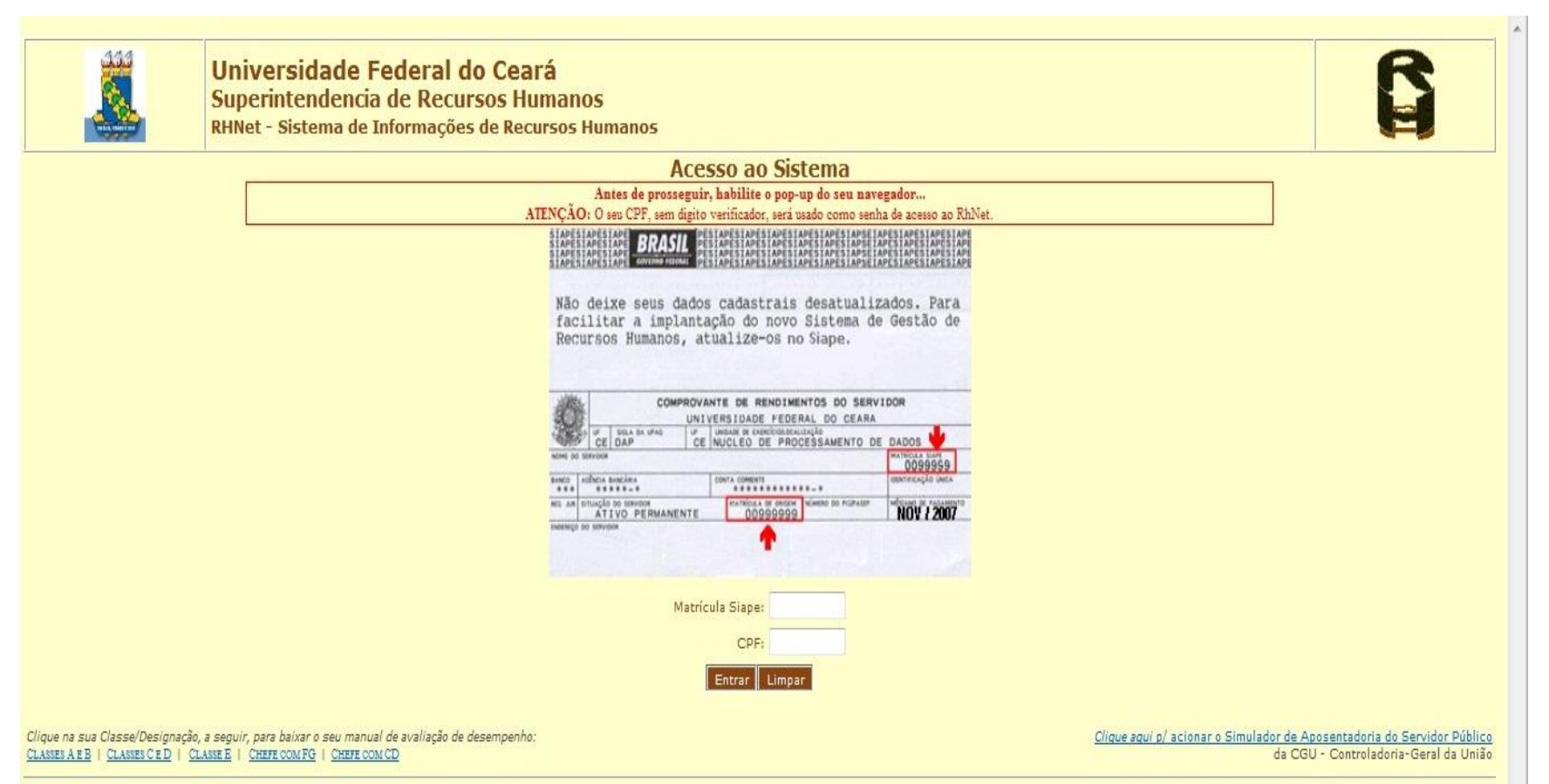

© 2004 Projeto e desenvolvimento: UFRN/PRH. Todos os direitos reservados.

# PÁGINA INICIAL RHNetdesbloquear pop up

*Committee Attendant* 

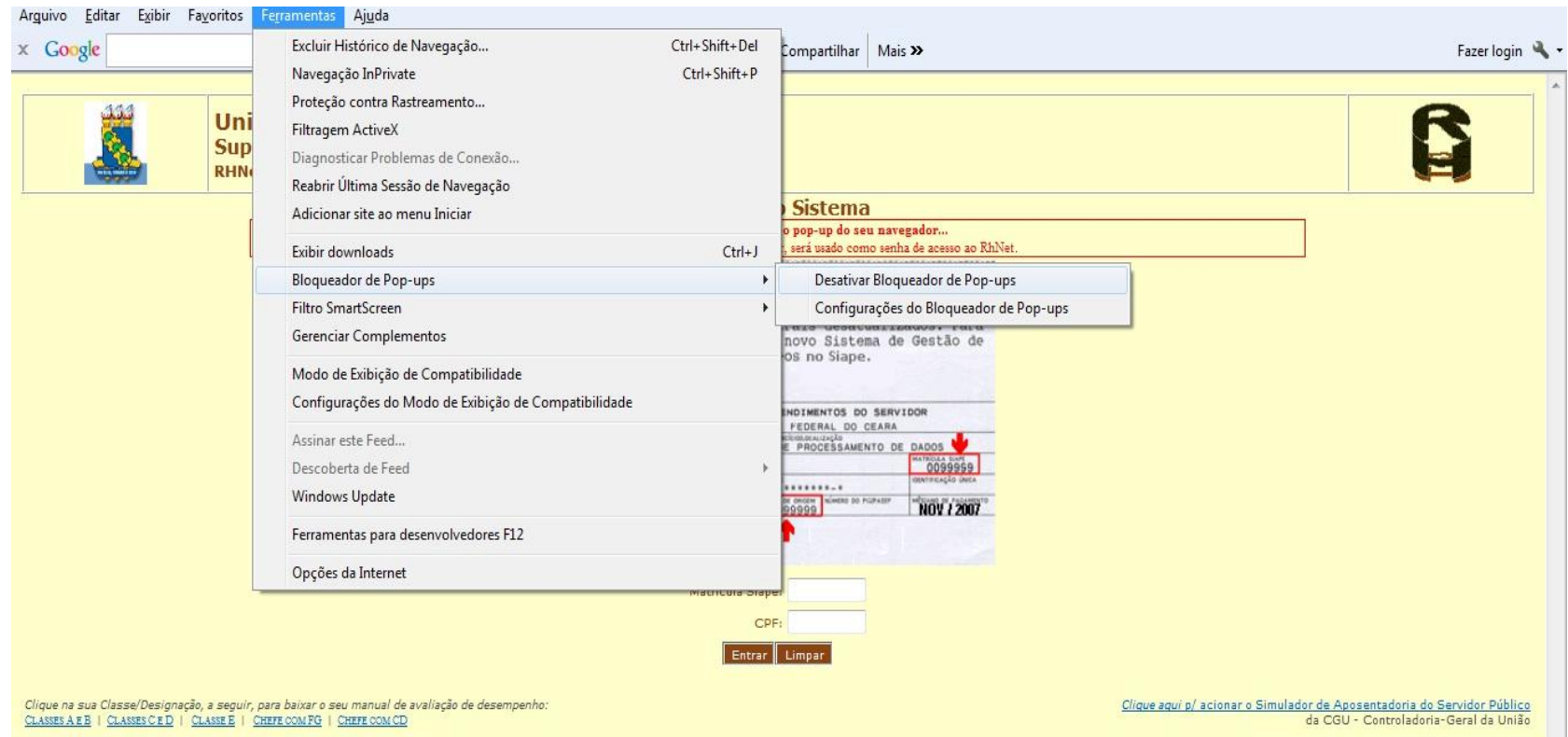

© 2004 Projeto e desenvolvimento: UFRN/PRH. Todos os direitos reservados.

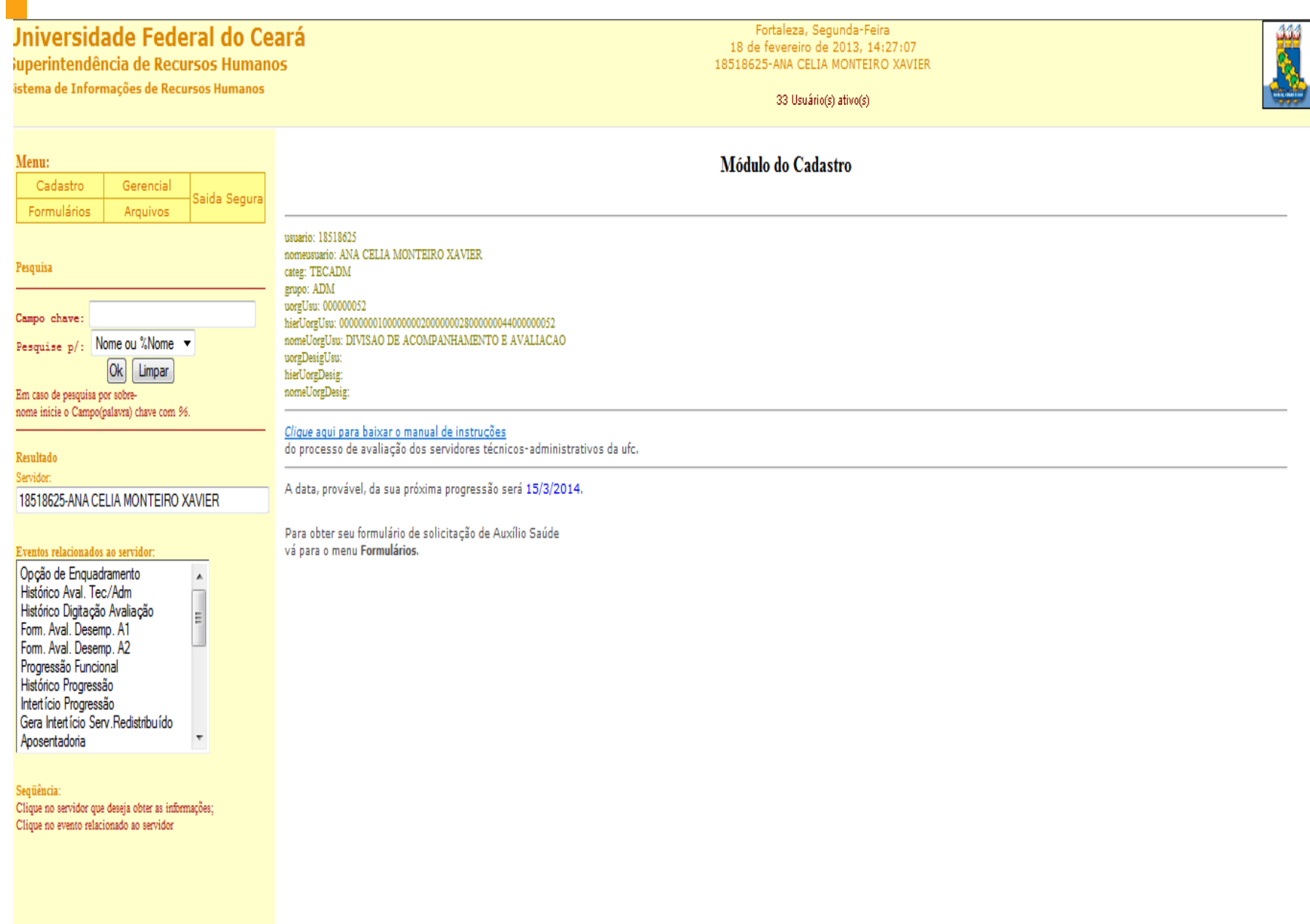

# FORMULÁRIO A1

#### Universidade Federal do Ceará Fortaleza, Segunda-Feira 18 de fevereiro de 2013, 16:6:27 Superintendência de Recursos Humanos 18518625-ANA CELIA MONTEIRO XAVIER Sistema de Informações de Recursos Humanos 38 Usuário(s) ativo(s) Menu: UNIVERSIDADE FEDERAL DO CEARÁ Cadastro Gerencia SUPERINTENDÊNCIA DE RECURSOS HUMANOS Saida Segur Formulários Arquivos DEPARTAMENTO DE DESENVOLVIMENTO PROFISSIONAL DIVISÃO DE ACOMPANHAMENTO E AVALIAÇÃO Pesquisa A-1 - AVALIAÇÃO DE DESEMPENHO - Nível de Classificação D Campo chave: Auto-Avaliação Avaliação da Chefia Pesquise p/: Nome ou %Nome Ok Limpar Nome Completo do Avaliado Matricula SIAPE Em caso de pesquisa por sobre-ANA CELIA MONTEIRO XAVIER 18518625 nome inicie o Campo(palavra) chave com %. Setor de Trabalho Cargo/Funcão Atual 701200-ASSISTENTE EM ADMINISTRACAO 000000052-DIVISAO DE ACOMPANHAMENTO E AVALIACAO Resultado Nome Completo da Chefia Imediata do Avaliado: Período da Avaliação 1/4/2011 A 31/3/2012 Servidor: 18518625-ANA CELIA MONTEIRO XAVIER **Fatores de Desempenho** Eventos relacionados ao servidor: 01.Tnteresse Opção de Enguadramento Realiza com interesse as suas tarefas. Histórico Aval. Tec/Adm Histórico Digitação Avaliação A) O servidor não apresenta interesse na realização de suas tarefas. Form. Aval. Desemp. A1 B) Apresenta interesse na realização de suas tarefas. Form. Aval. Desemp. A2 C) Ocasionalmente necessita de motivação para o desempenho de suas tarefas. Progressão Funcional D) Demonstra interesse e entusiasmo na execução de suas tarefas. Histórico Progressão 02. Qualidade de Trabalho Intertício Progressão Apresenta trabalhos tecnicamente corretos. Gera Intertício Serv Redistribuído Aposentadoria A) Seu trabalho é de baixa qualidade e, na maioria das vezes, tem que ser refeito. Não apresenta perspectiva de progresso. B) Seu trabalho se sobressai por ser de ótima qualidade. C) A qualidade de seu trabalho atende as necessidades de seu setor. D) Freqüentemente seu trabalho precisa ser revisto, pois a qualidade do mesmo não atende as exigências do setor. Clique no servidor que deseja obter as informações; Clique no evento relacionado ao servidor 03.Cooperação Colabora com os colegas e chefe na realização do trabalho. A) Eventualmente colabora com os colegas e chefía sempre que solicitado,porém, com freqüência, não conclui os trabalhos. B) Demonstra grande dificuldade em colaborar com os colegas e chefia na realização dos trabalhos.

C) Está sempre pronto a colaborar com os chefes e colegas na realização dos trabalhos.

# SÍNTESE DO FORMULÁRIO A1

#### Universidade Federal do Ceará

Superintendência de Recursos Humanos Sistema de Informações de Recursos Humanos

Fortaleza, Segunda-Feira 18 de fevereiro de 2013, 14:54:00 18518625-ANA CELIA MONTEIRO XAVIER

36 Usuário(s) ativo(s)

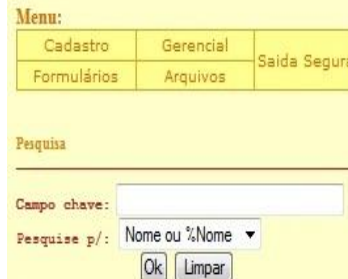

Em caso de pesquisa por sobrenome inicie o Campo(palavra) chave com 96.

Resultado Servidor:

#### 18518625-ANA CELIA MONTEIRO XAVIER

#### Eventos relacionados ao servidor:

Opção de Enquadramento Histórico Aval. Tec/Adm Histórico Digitação Avaliação Form. Aval. Desemp. A1 om. Aval. Desemp. A2 Progressão Funcional Histórico Progressão Intertício Progressão Gera Intertício Serv.Redistribuído Aposentadoria

#### Seqüência:

Clique no servidor que deseja obter as informações; Clique no evento relacionado ao servidor

#### UNIVERSIDADE FEDERAL DO CEARÁ SUPERINTENDÊNCIA DE RECURSOS HUMANOS DEPARTAMENTO DE DESENVOLVIMENTO PROFISSIONAL DIVISÃO DE ACOMPANHAMENTO E AVALIAÇÃO

A-2 - AVALIAÇÃO DE DESEMPENHO - Nível de Classificação D

#### SÍNTESE DA REUNIÃO DE AVALIAÇÃO DE DESEMPENHO

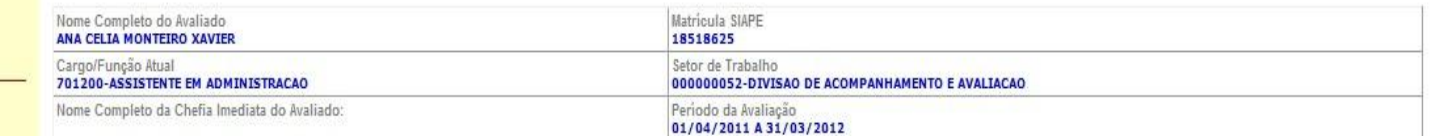

#### QUADRO SÍNTESE DA AVALIAÇÃO

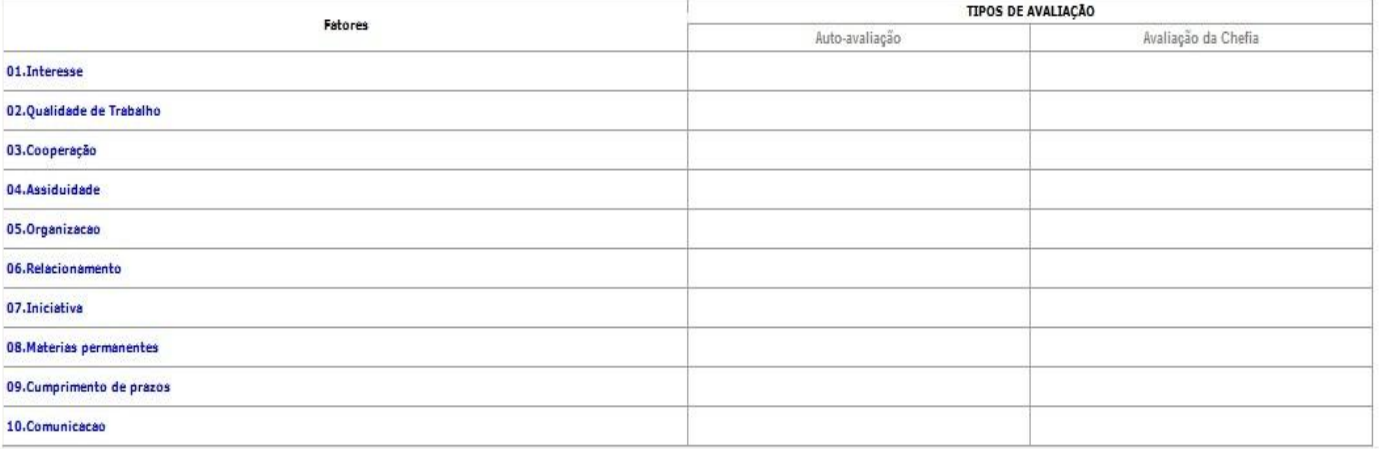

### $\sim$ LANÇAMENTO DE AVALIAÇ

Entrada de Dados PCCTAE. [18/02/2013 3:11:50 PM] - Windows Internet Explorer

 $\sim$   $\blacksquare$  $\mathbf{x}$ 

図

#### http://npds00.npd.ufc.br/UFC/SisAval\_FormEntraDados\_2005.asp?mu=11654787&tpent=SRH

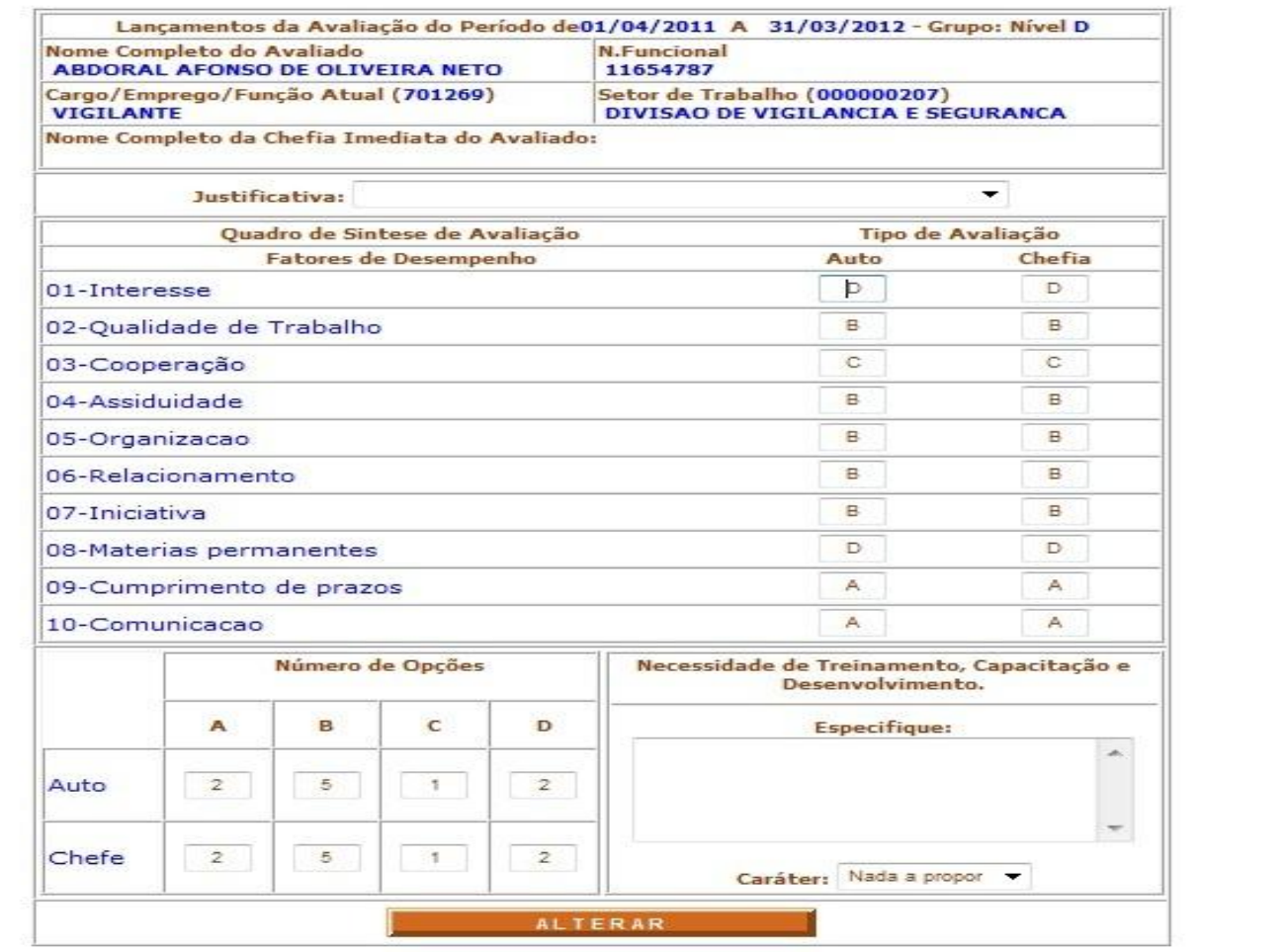

### AVALIAÇÃO LANÇADA COM SUCESSO

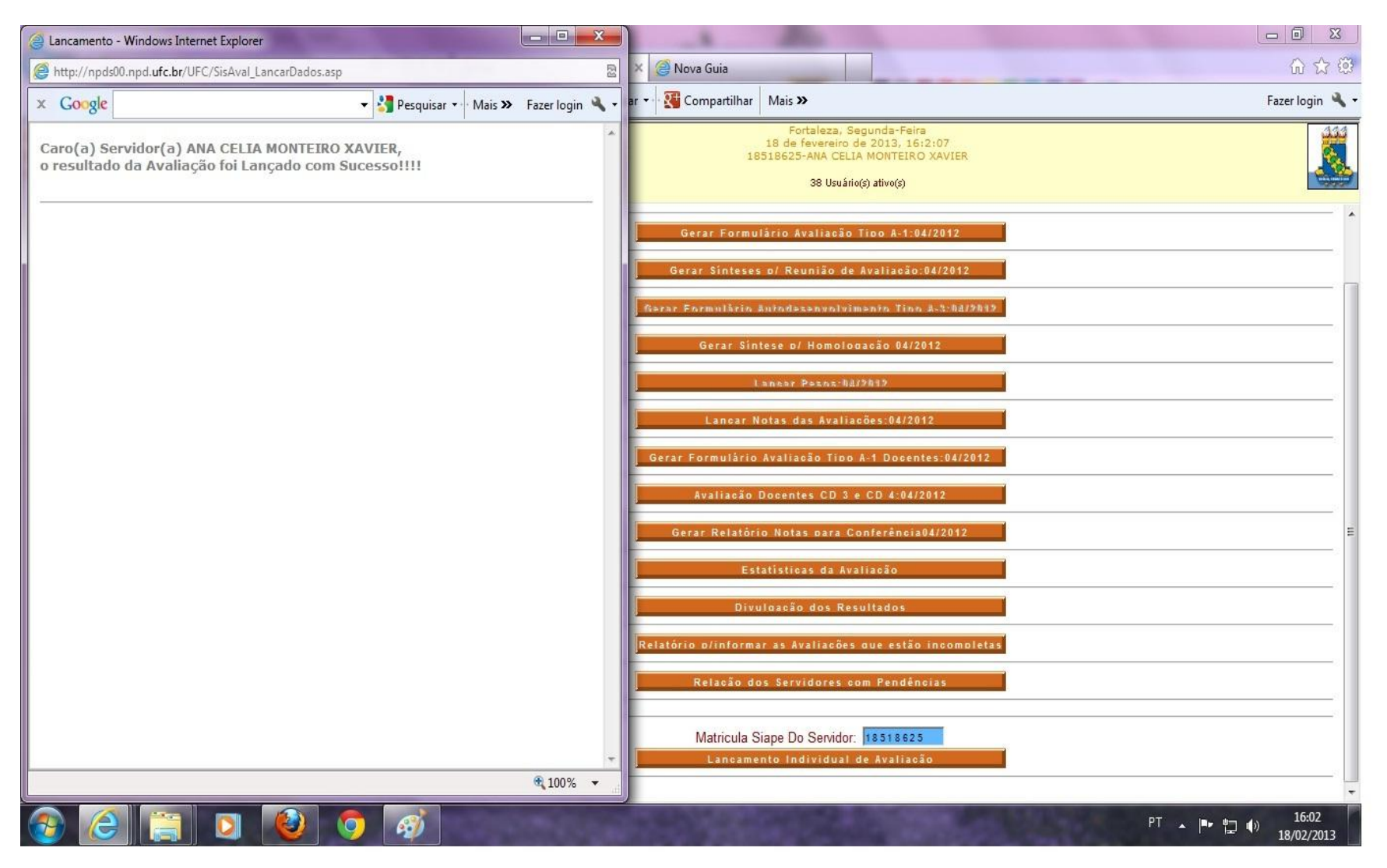

## AMBIENTE PARA O GESTOR

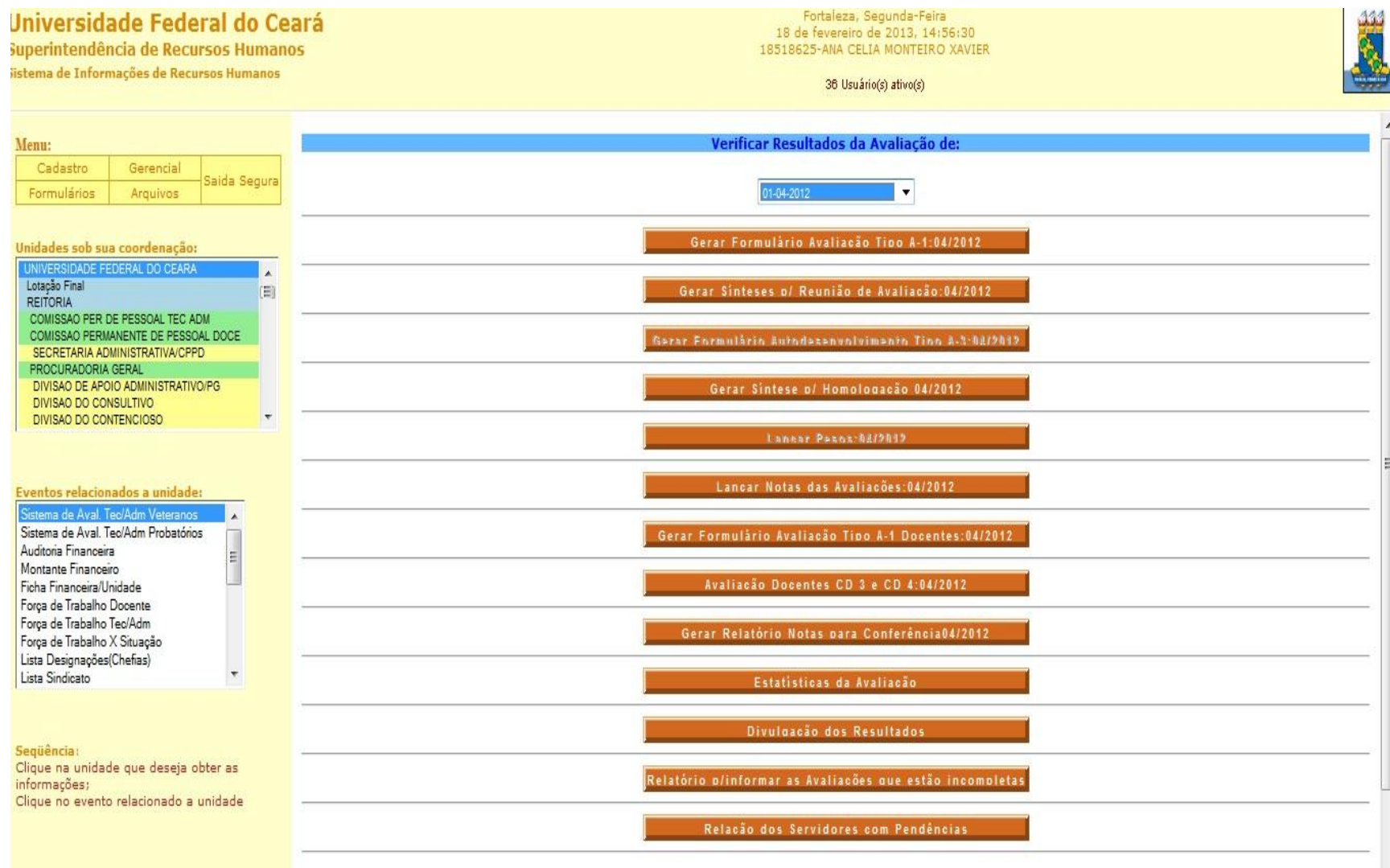

# RELAÇÃO DE PESSOAL AVALIÁVEL

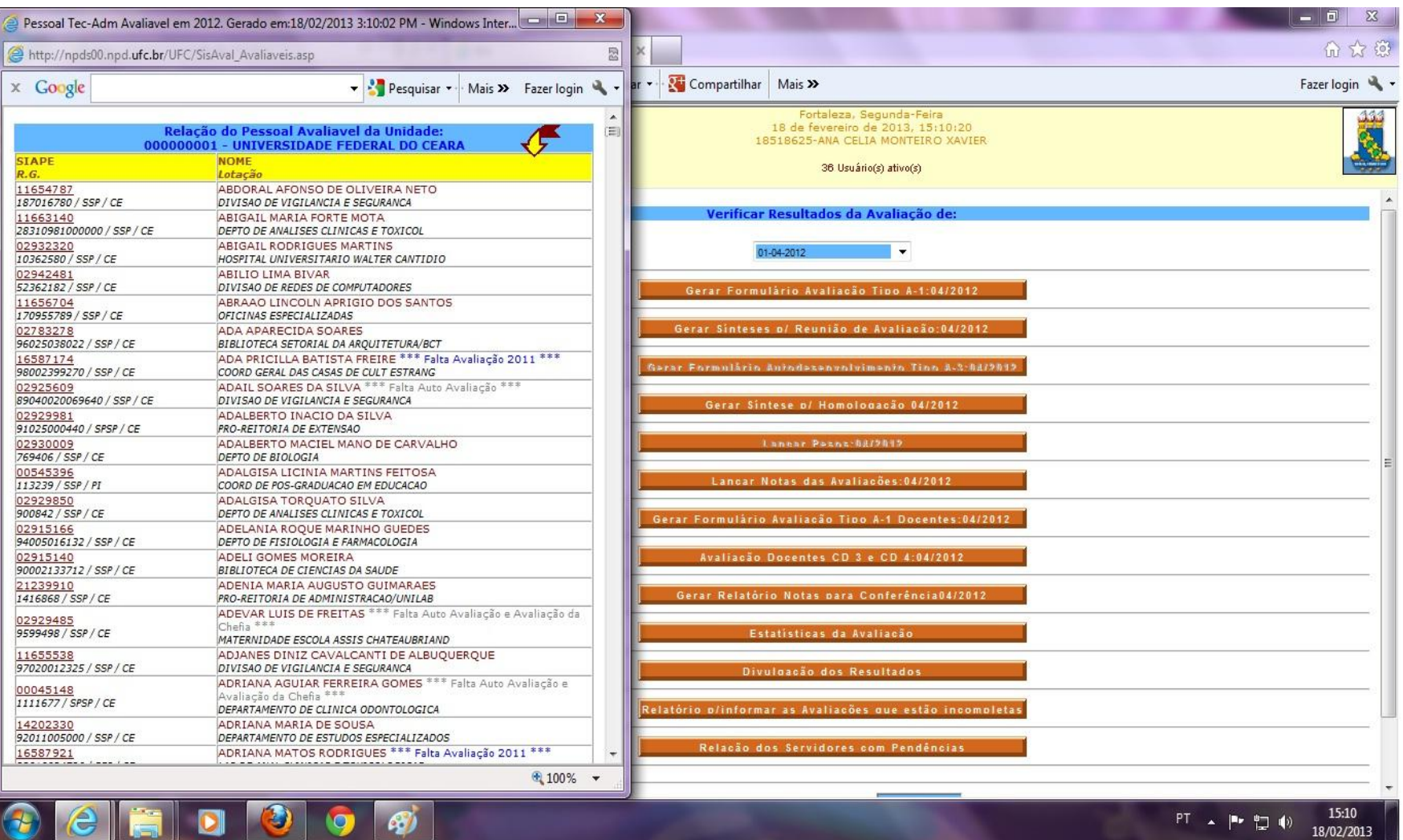

# LANÇAMENTO DE AVALIAÇÃO

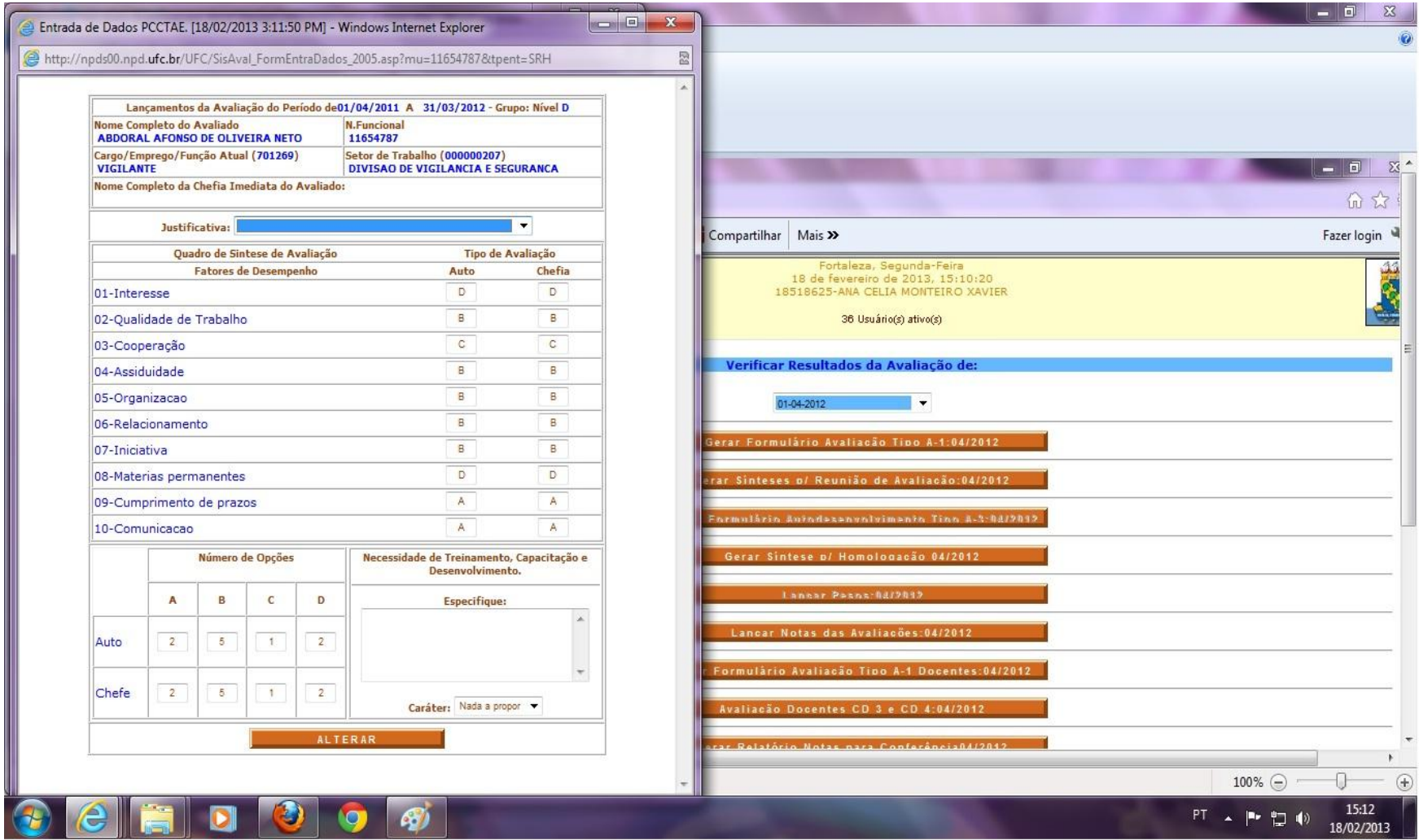

# AVALIAÇÃO LANÇADA COM SUCESSO

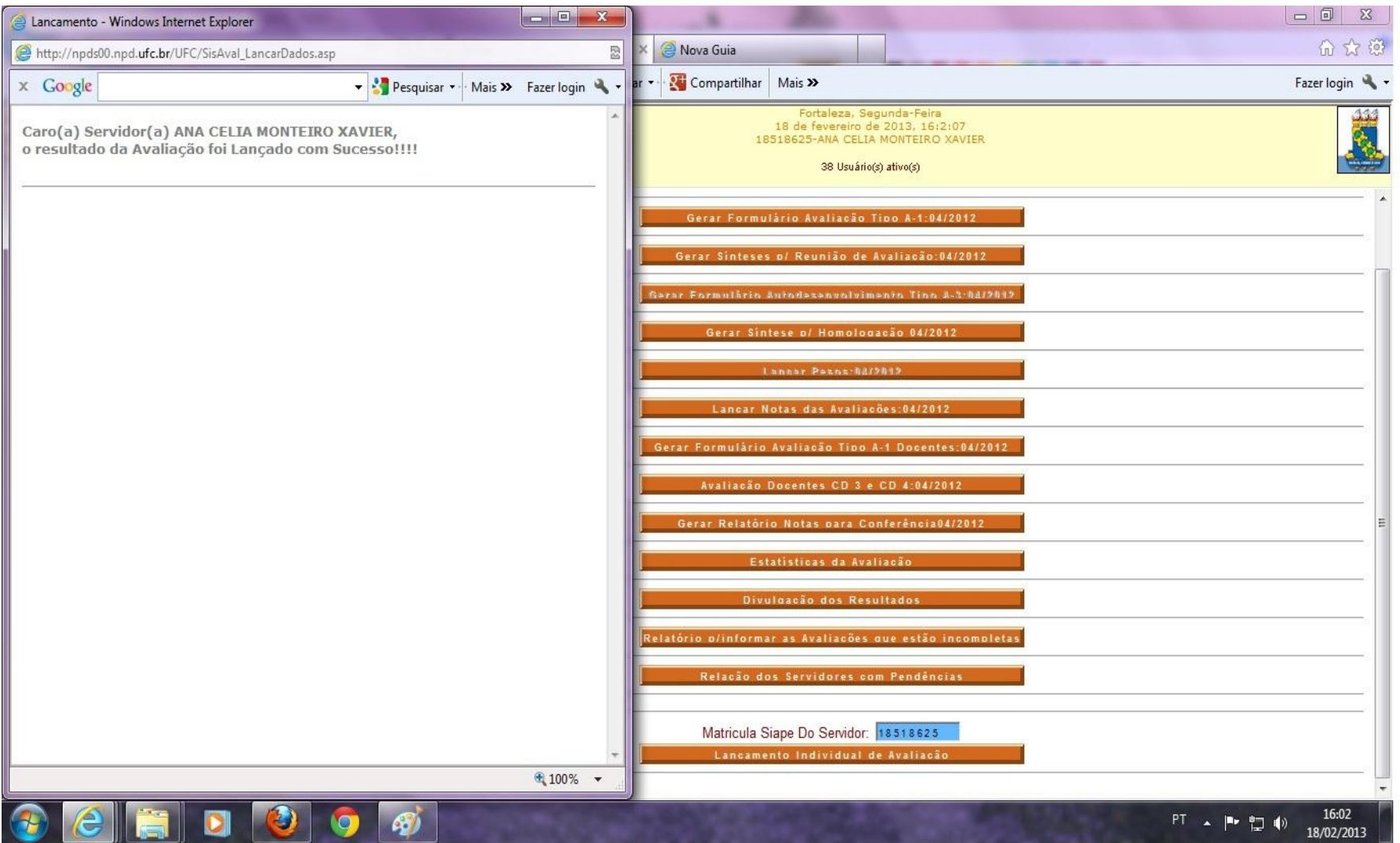